# **Redmine - Feature #23282**

# **Range filter**

2016-07-09 02:23 - Haihan Ji

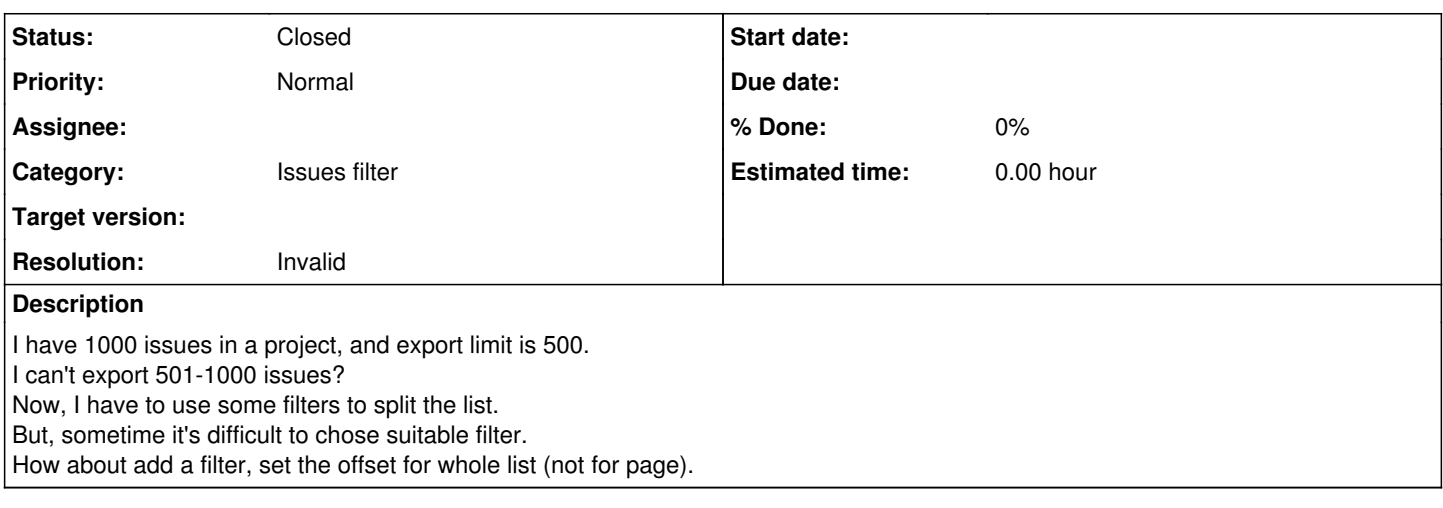

## **History**

#### **#1 - 2016-07-09 02:25 - Haihan Ji**

Or add an option for exporter.

## **#2 - 2016-07-11 09:45 - Anonymous**

You can set the export limit in Administration -> Settings -> Issue Tracking -> Issues export limit

### **#3 - 2016-08-09 12:37 - Toshi MARUYAMA**

*- Status changed from New to Closed*

*- Resolution set to Invalid*